#### Discovering and Archiving the Frisian Web. Preparing for a National Domain Crawl

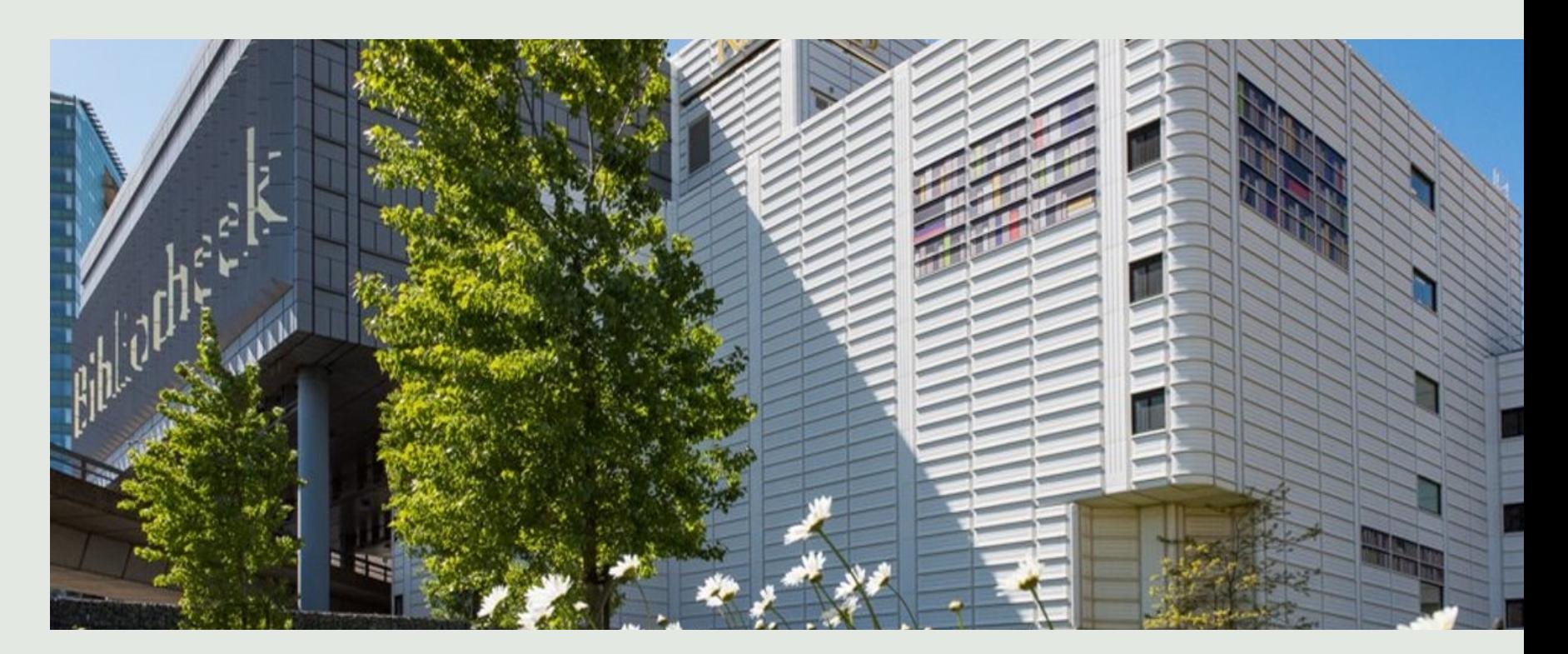

Susanne van den Eijkel and Iris Geldermans IIPC WAC2023, Hilversum – 12 May 2023

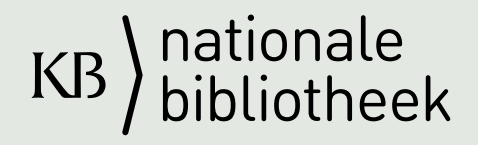

#### About the KB team

#### **Team Web Archiving**

#### **Team Collections**

- IT support en programming (4 FTE)
- Preservation specialists (1 FTE)
- Testers (0.5 FTE)
- Coordination (2 FTE)
- Researcher (0.5 FTE)
- Collection specialists & quality assurance (2-3 FTE)
- Curator Digital Collections
- Internet archaeology (0.1 FTE)

Team members: 13

Team members: 5

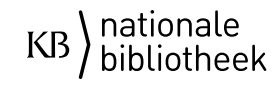

## About the KB Web Collection

- Selective web collection
- Special subcollections (XS4ALL, COVID-19.)
- Access for public: reading room,
- Access for researchers: Researcher-in-Residence and Twi-XL
- Access through internships
- Web Curator Tool (WCT)
- Heritrix

#### **KBLAB**

Join us and explore the KB's digital treasure trove

The KB Lab hosts all experimental tools and data sets based on the KB's digitised collection.

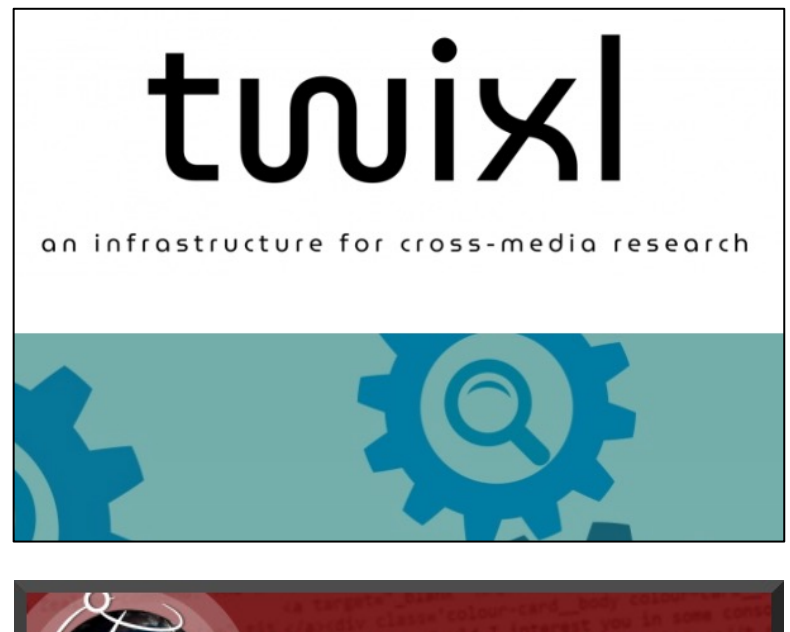

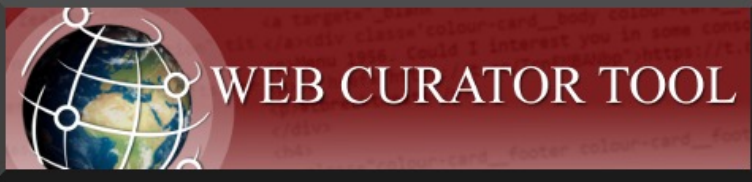

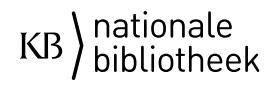

### Legal issues

- No legal deposit
	- KB wants to preserve everything that was published in or about the Netherlands, including websites!
- Opt-out principle
- Ongoing joint lobby for new legislation in the Netherlands

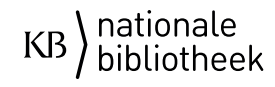

### National Domain

- Library wishes to crawl the Dutch web (.nl)
- About 6 million Dutch websites, yearly crawled
- About 100 TB per year
- Frisian domain crawl was a pilot for national domain

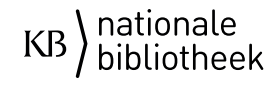

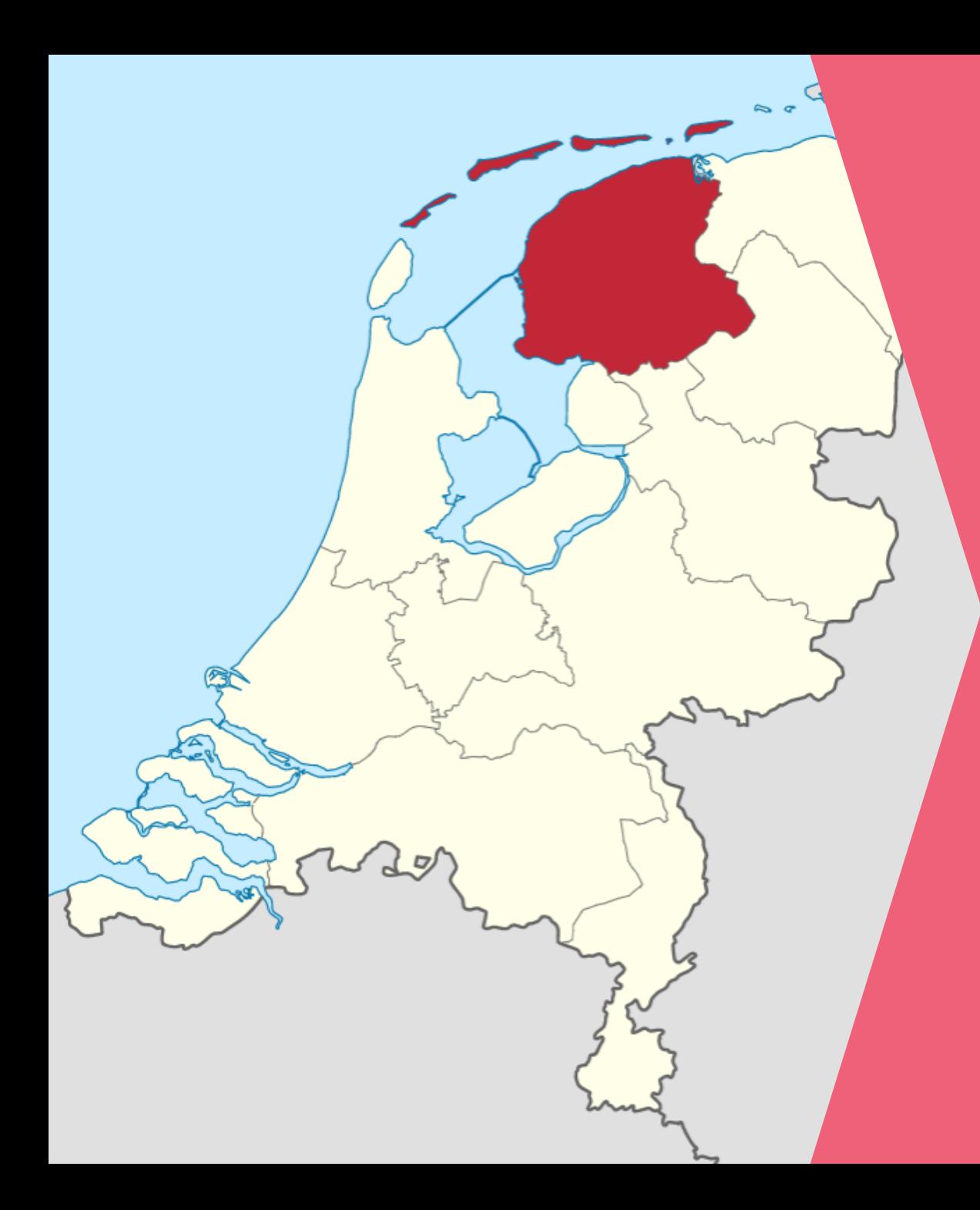

# Fryslân

*A Dutch province with its own national language.*

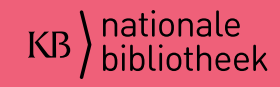

### Selecting a Domain

#### **Must Have:**

- I. Top level domain
- IV. Culture
- V. Structure (network) **Must have in future:**
- VI. History (time)

**Nice to have:** II. Geography

III. Language

#### **Must Have:**

- I. .frl websites 9.500 domains
- IV. Ask experts 800 domains
- V. Frisian Wikipedia 1 domain

#### **Must have in future:**

 $\bullet$  VI.  $-$ 

**Nice to have:**

 $II. -$ 

 $III. -$ 

*Definition of a web domain for a future domain crawl (draft)* Kees Teszelszky, 23/09/2020

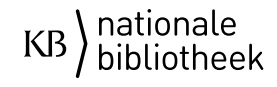

### Scope of the Pilot

#### **In scope**

- Tooling (NetarchiveSuite)
- Defining selection criteria
- Profile settings
- Repeat FDC (IT Support)
- Impact analysis

#### **Out of scope**

- Long term preservation
- Create a new collection
- Access for broad public

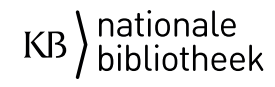

#### Domain Crawl: Proces

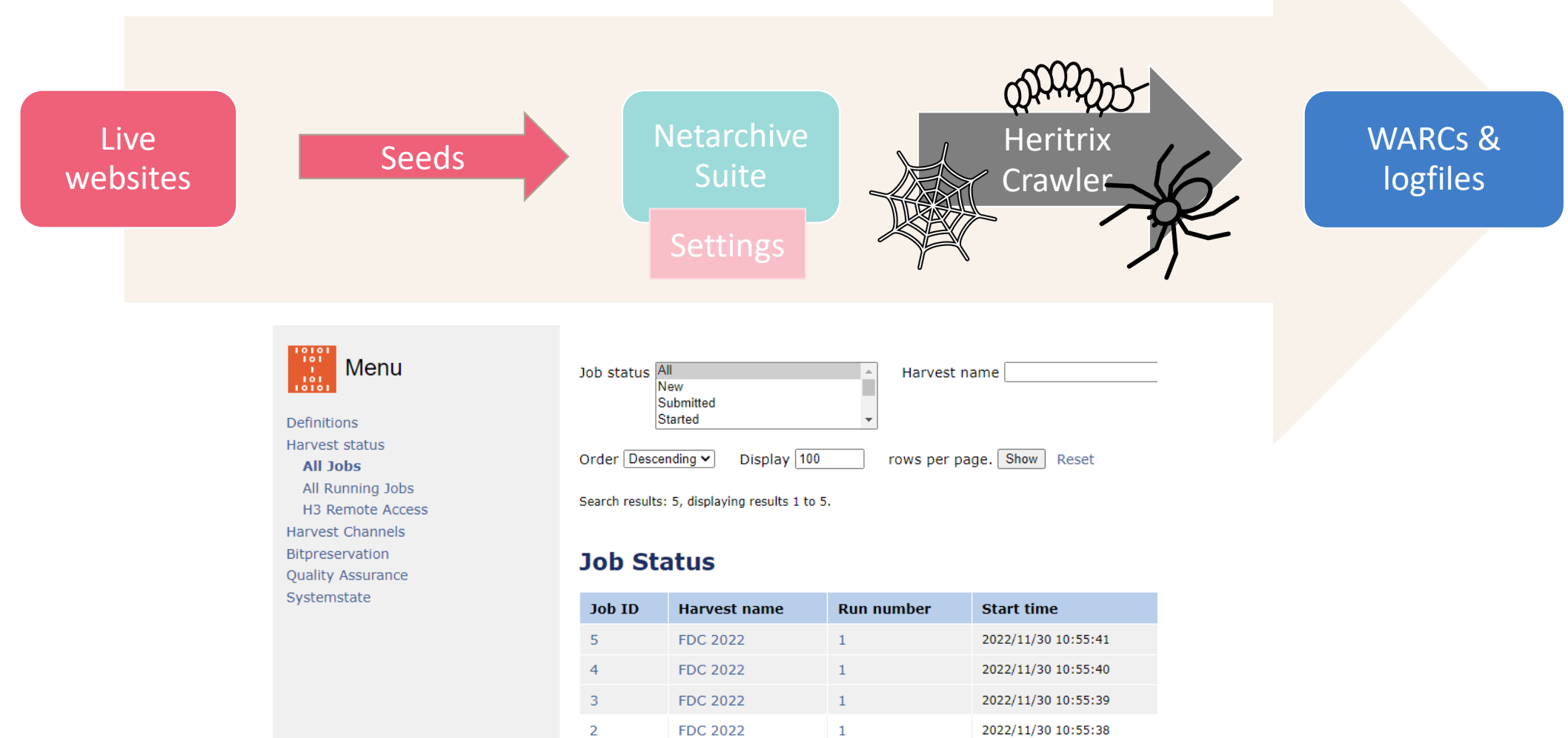

**FDC 2022** 

 $\mathbf{1}$ 

 $\mathbf{1}$ 

2022/11/30 10:55:37

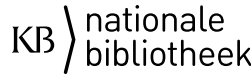

## Testing the Settings: Discovery Path in Log Files

- Whole path of crawler 'hops'.
- Different characters for a type of hop.
- Our content strategy was to harvest websites as complete as possible, if they were related to the original seed.
- With local Python scripting we compared the results and tried to filter out irrelevant content.

#### **Discovery path character legend as found in the log files:**

- **R** Redirect
- **E** Embedded links necessary to render the page  $\langle \text{img } \text{src} = \ldots \rangle$
- **X** Speculative embed (aggressive/Javascript link extraction)
- **L** Link (normal navigation, like:  $\langle \text{img src} = \ldots \rangle$ )
- **P** Prerequisite (as for DNS or robots.txt before another URI)

#### **Discovery path in log**

- dns:112fryslan.nl-ams1.upcloudobjects.com RRLLLLEXXP
- dns:112fryslan.nl-ams1.upcloudobjects.com RRLLLLEXXP
- dns:112fryslan.nl-ams1.upcloudobjects.com RRLLLLEXXP
- https://112fryslan.nl-ams1.upcloudobjects.com/uploads duce of the Current care and concentrated and containing a competition in FAAAA

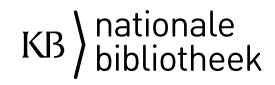

# Testing the Settings: Discovery Path in Log Files

#### • First test:

- Five E's and one X permitted (default).
- Result: too much unwanted content.
- Second test:
	- Two E's and no X permitted
	- Result: relevant PDF-files and stylesheets were no longer harvested.
- Third test:
	- Two E's and no X permitted, unless the URL contained the seed URL.
	- Result: PDF-files that were missing in the second test, were available now but with minimal other unwanted content.

#### **Settings**

```
## Override properties for
org.archive.modules.deciderules.IransclusionDecideRule
    scope.rules[3].maxTransHops=2
    scope.rules[3].maxSpeculativeHops=0
```

```
TransHops is default 5 en maxSpeculativeHops 1.
```

```
\angle -- Begin by REJECTing all... -->
<bean class="org.archive.modules.deciderules.RejectDecideRule"> </bean>
     ...then ACCEPT those within configured/seed-implied SURT prefixes...
\left( -1 \right)<bean class="org.archive.modules.deciderules.surt.SurtPrefixedDecideRule">
<property_name="seedsAsSurtPrefixes"_value="true" />
<property name="alsoCheckVia" value="true" />
<!-- <property name="surtsSourceFile" yalue="" /> -->
<property_name="surtsDumpFile"_value="surts.dump" />
\langle/bean>
```
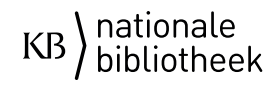

### Crawling the Frisian Web Domain

- 1. The .frl domain
- 2. Expert list
- 3. Wikipedia
- 4. The .frl domain with fresh data

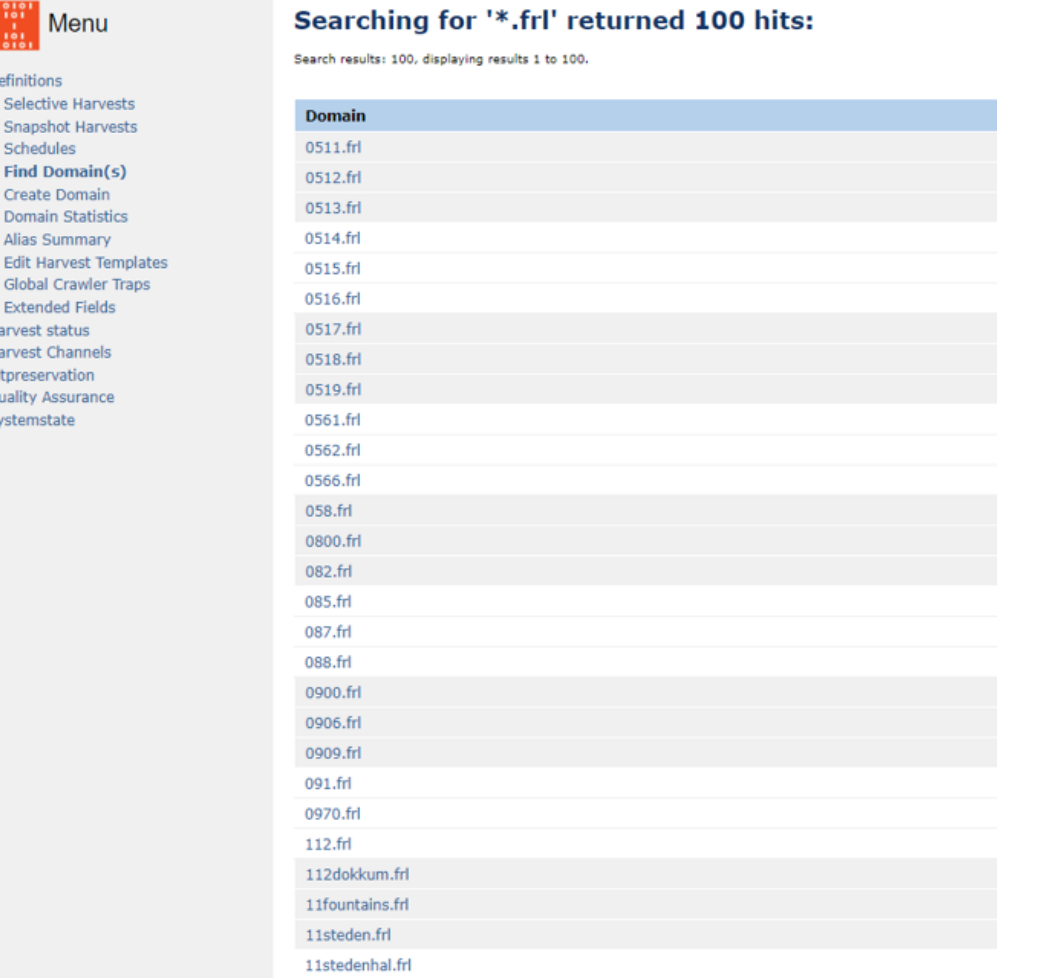

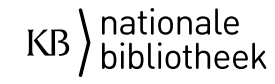

# Crawling Top Level Domain

*Harvest results according to NAS metadata*

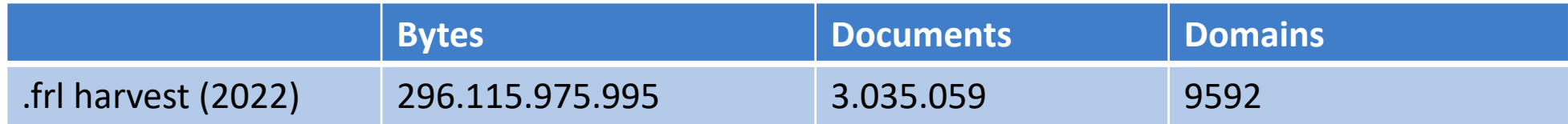

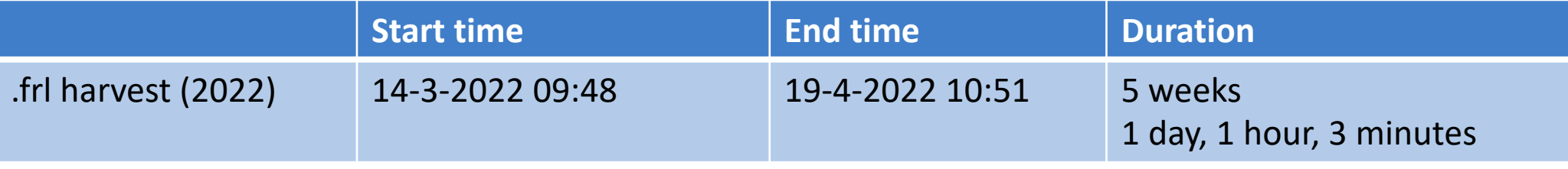

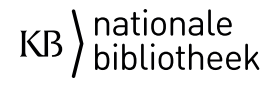

### Comparing NAS Metadata with Log File Data

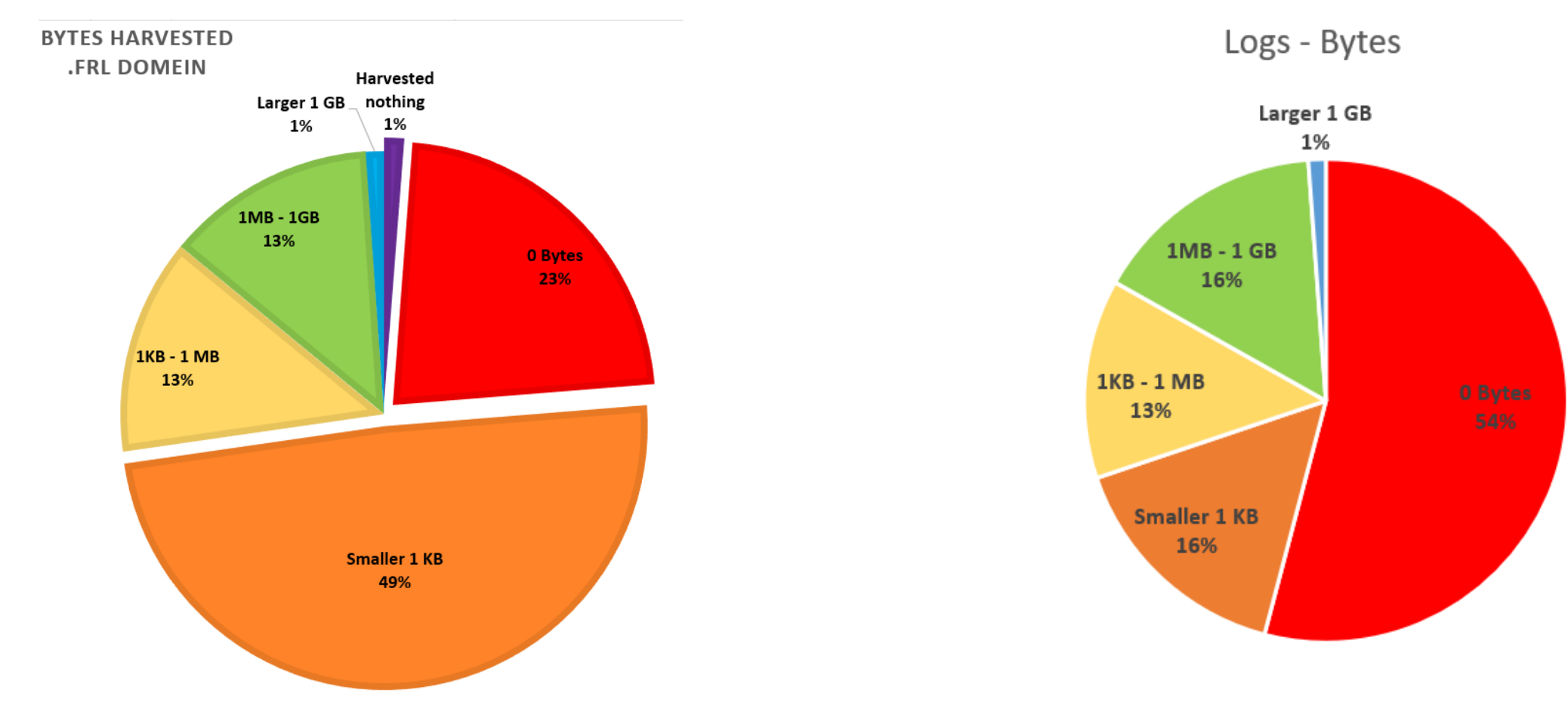

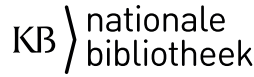

# Crawling Top Level Domain

*Harvest results according to NAS metadata*

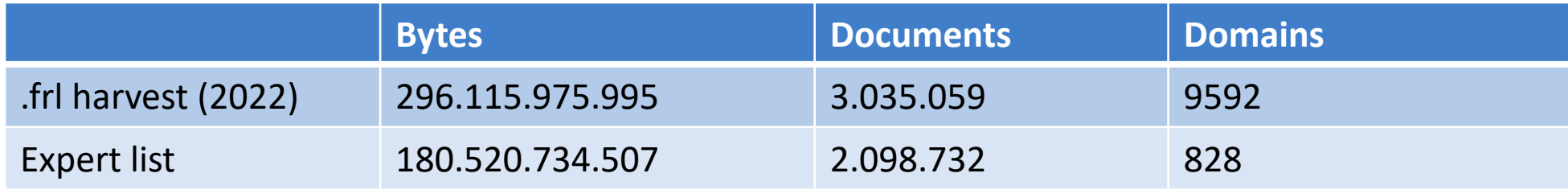

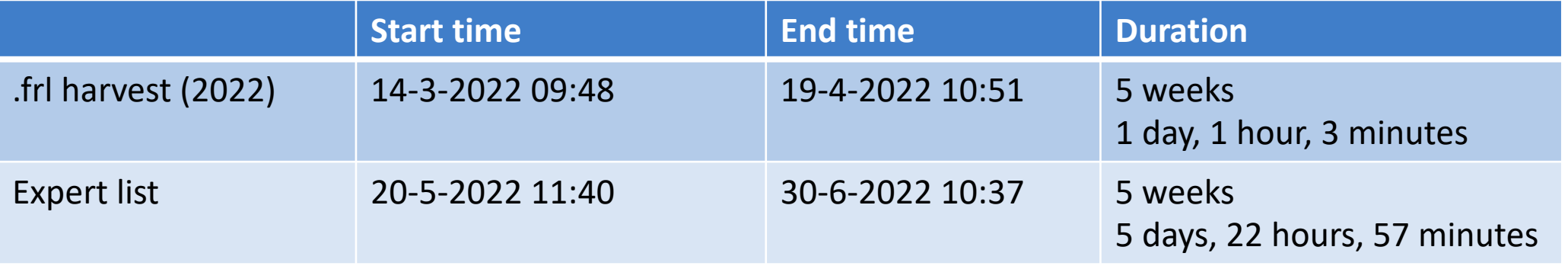

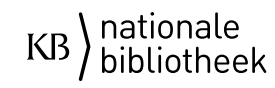

#### Seedlist Quality Matters

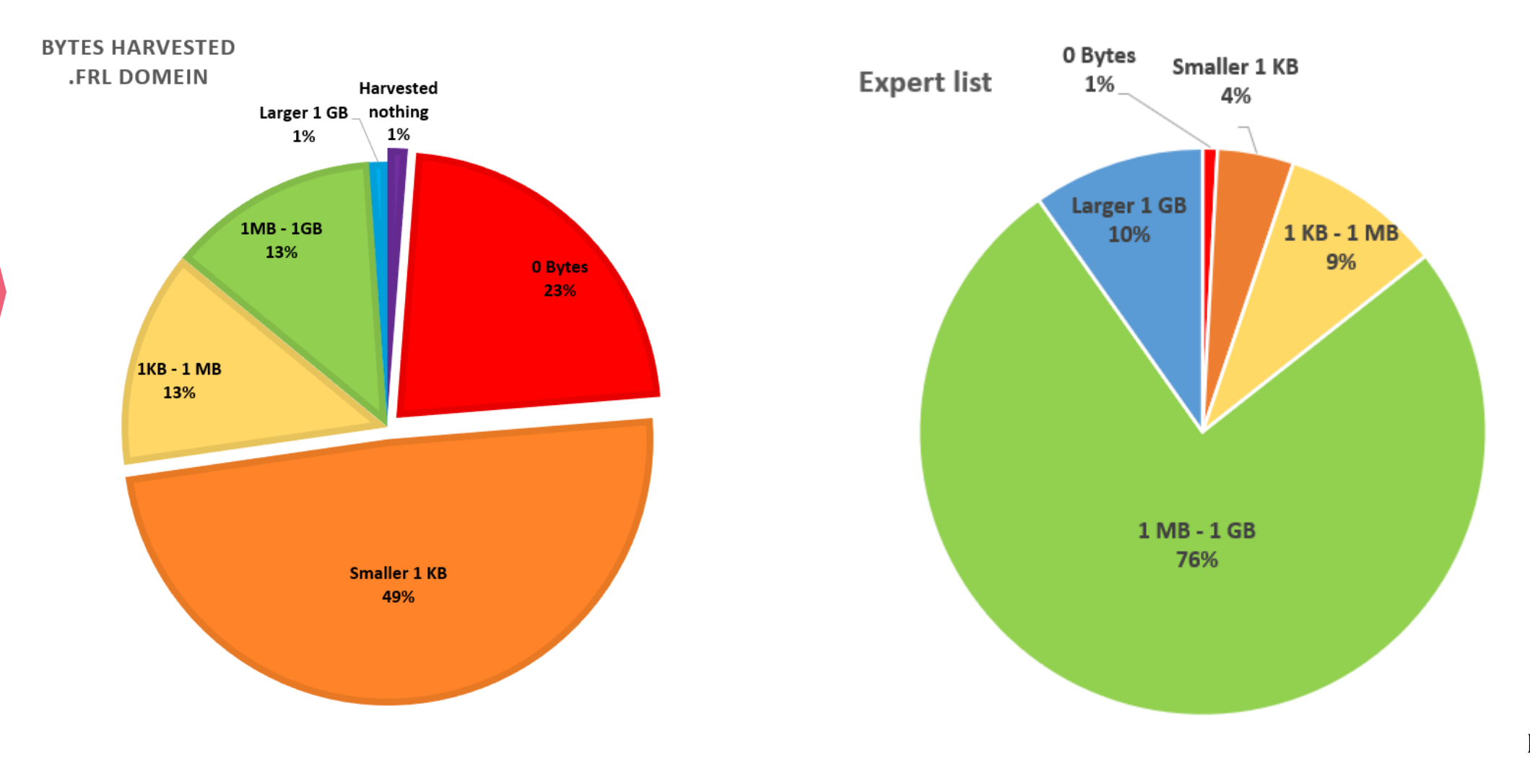

nationale<br>bibliotheek KB

# Crawling Top Level Domain

*Harvest results according to NAS metadata*

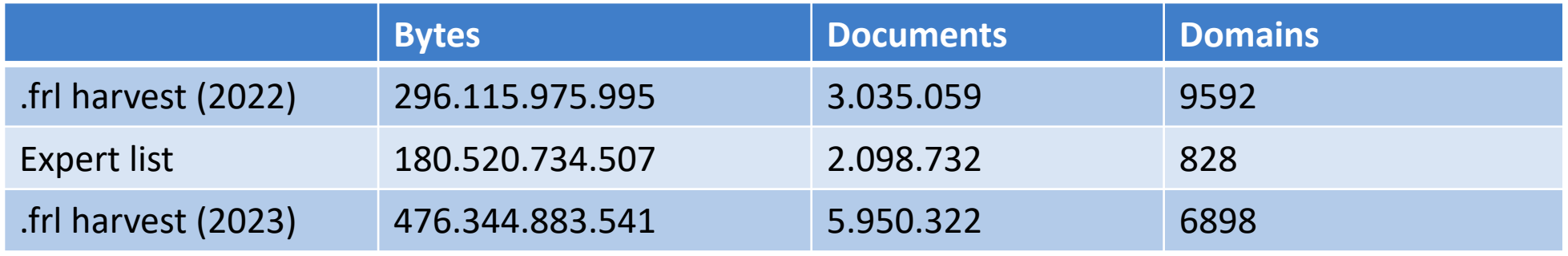

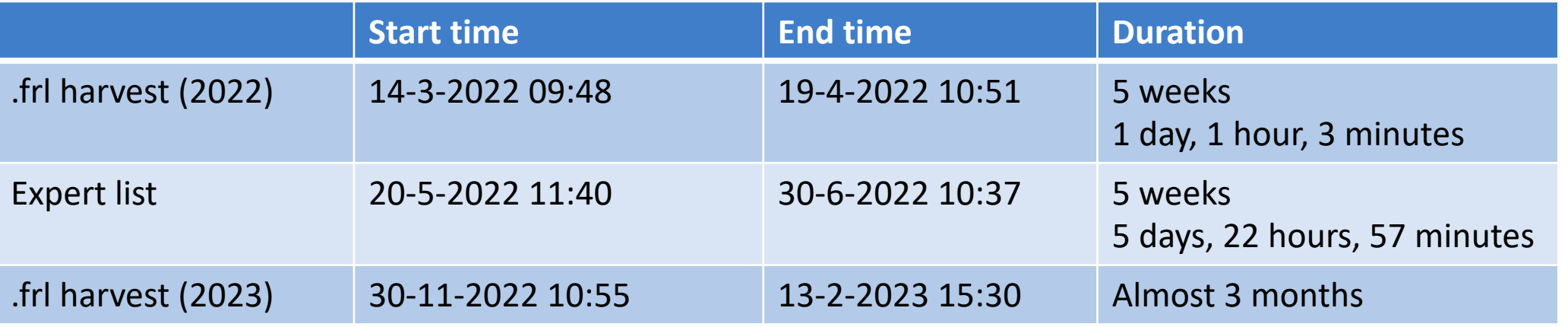

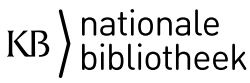

#### Seedlist Quality Matters

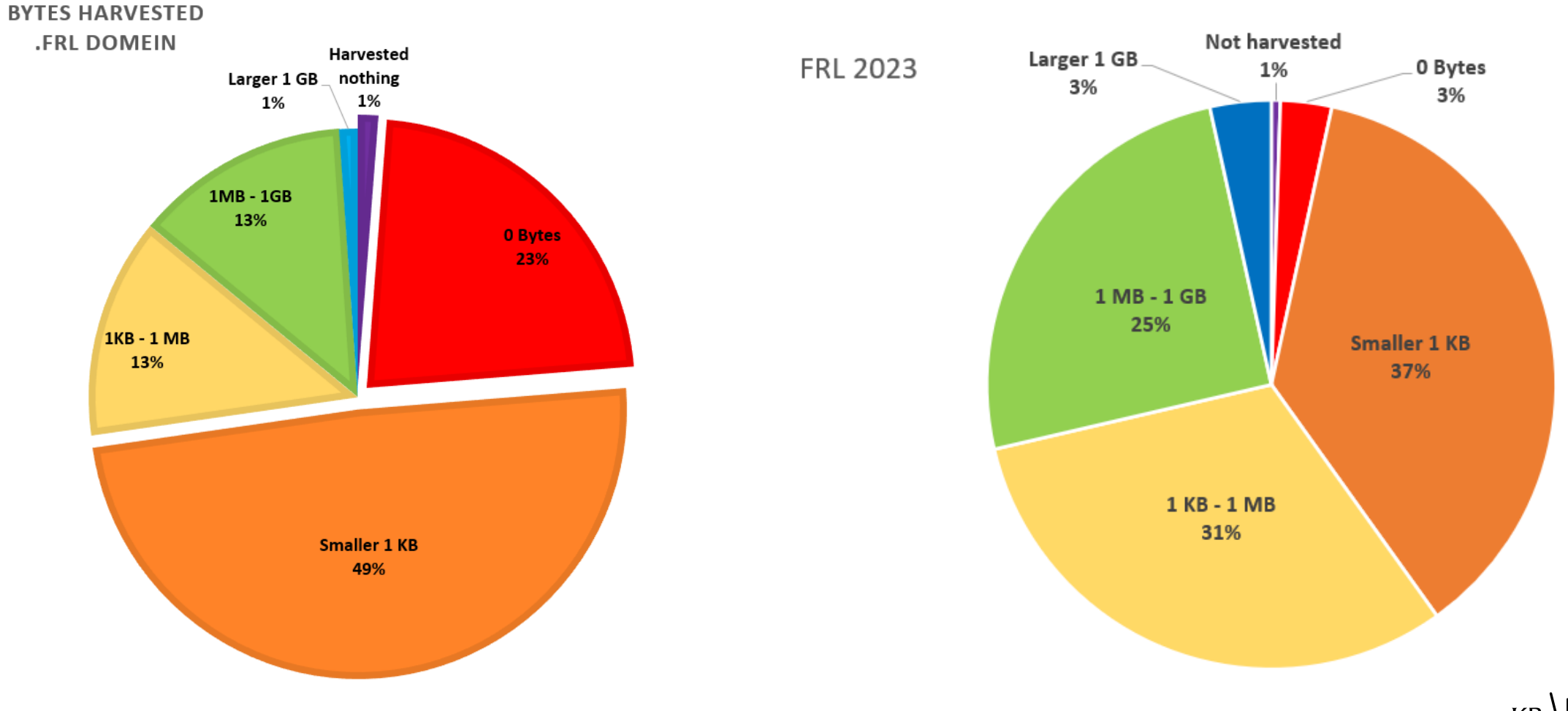

nationale<br>bibliotheek KB

### Profile Settings Wikipedia

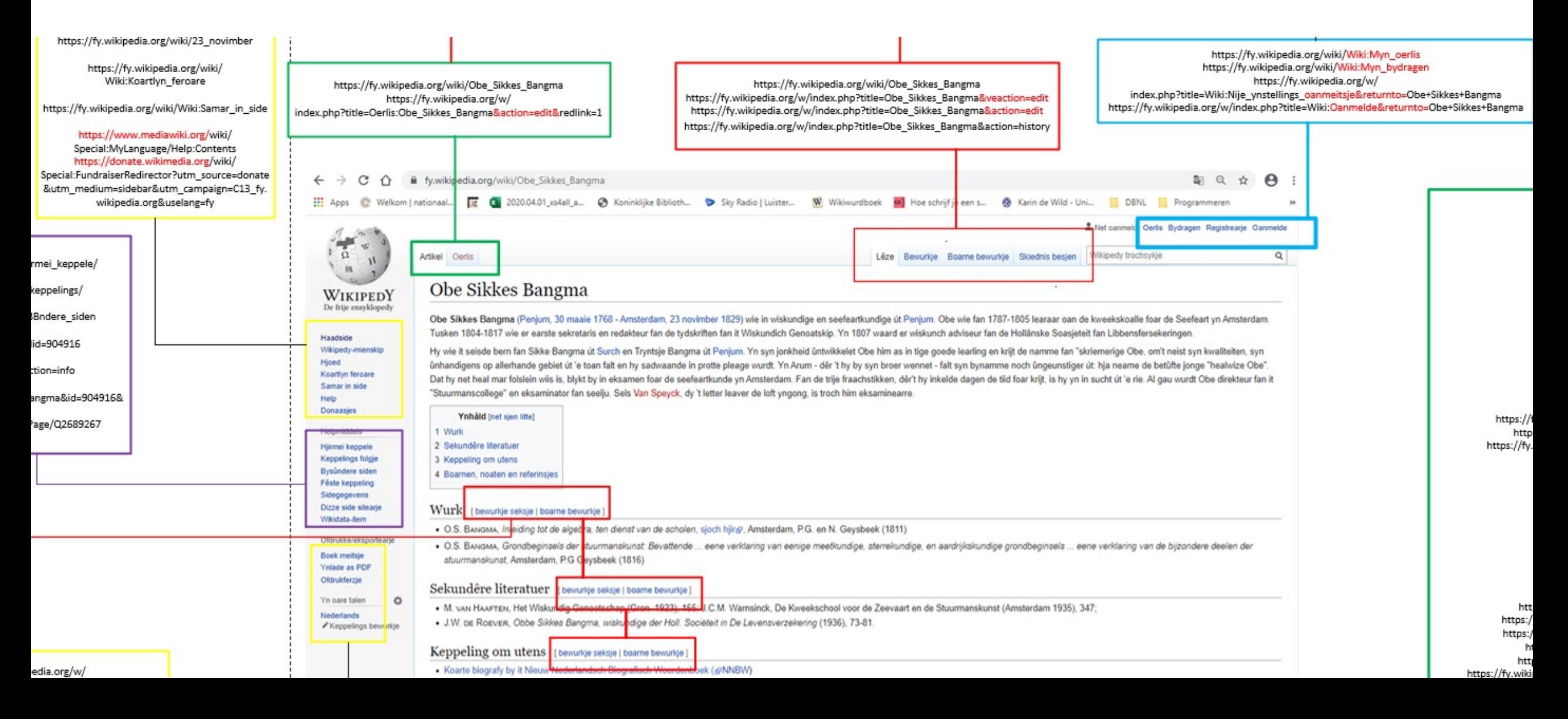

# Profile Settings Wikipedia

#### *Excludes:*

#### **Edit pages**

#### **Formats**

.\*veaction\=edit.\* .\*action\=edit.\* .\*action\=formedit.\*

#### **Login pages**

.\*oanmeitsje.returnto\=.\* .\*Oanmelde.returnto\=.\* .\*Wiki\:Myn\\_oerlis.\* .\*Wiki\:Myn\\_bydragen.\*

.\*bookcmd\=book\\_creator.referer\=.\* .\*action\=show\-download\-screen.\* .\*action\=smartbook.\* .\*mobileaction\=toggle\\_view\\_mobile.\* .\*\printable\=yes.\*

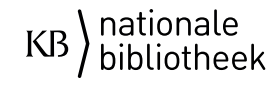

# Crawling Top Level Domain

*Harvest results according to NAS metadata*

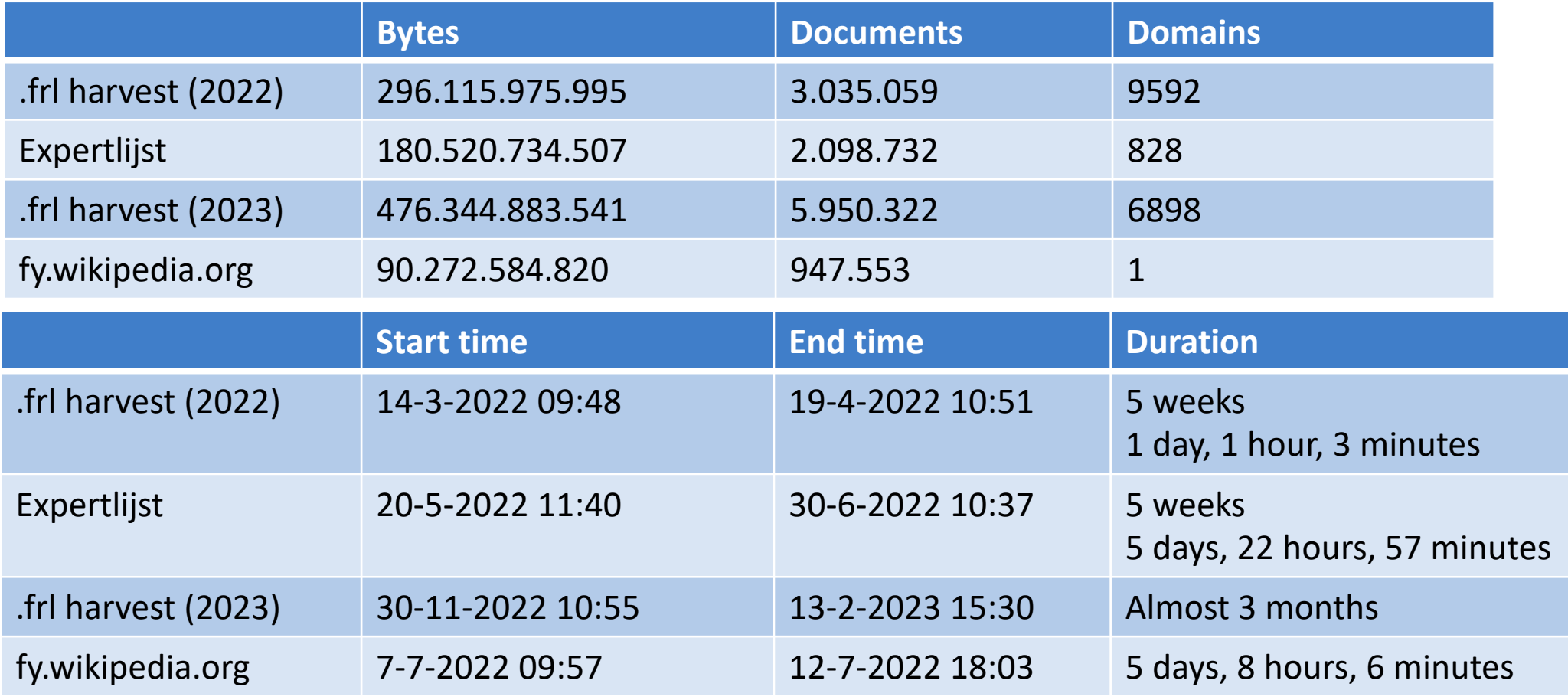

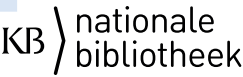

### Lessons learned: Ad Hoc Issues During Pilot

- Issues with installing and using tool
	- Importing URLs
	- Available metadata
	- + Importing settings and crawler traps
- Understanding the settings before testing
- Process for quality control
- Preservation requirements

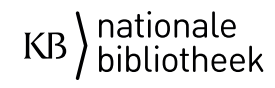

#### Lessons learned: Preservation

- How would we preserve a national domain?
- Some core principles for future policies on a national domain:
	- Integrity:
		- Checksums on file level.
		- Preserve context information (settings, log files and collection descriptions) with the IP.
	- Authenticity:
		- Determine default settings for a domain crawl.
		- Reconstruct preservation events (creation) for the life cycle of digital objects.

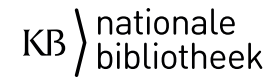

### Lessons learned: Selection

- Keep seedlist up-to-date
- Reserved Names
- Punycode websites **a** xn--112frysln-i2a.frl = https://112fryslân.frl

- Check response
	- Websites without IP-adres
	- Websites that redirect

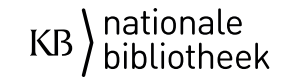

### Conclusion

- Lots of trial and error
- There is no handbook how to do it 'right'
- Understanding settings and tool is very important.

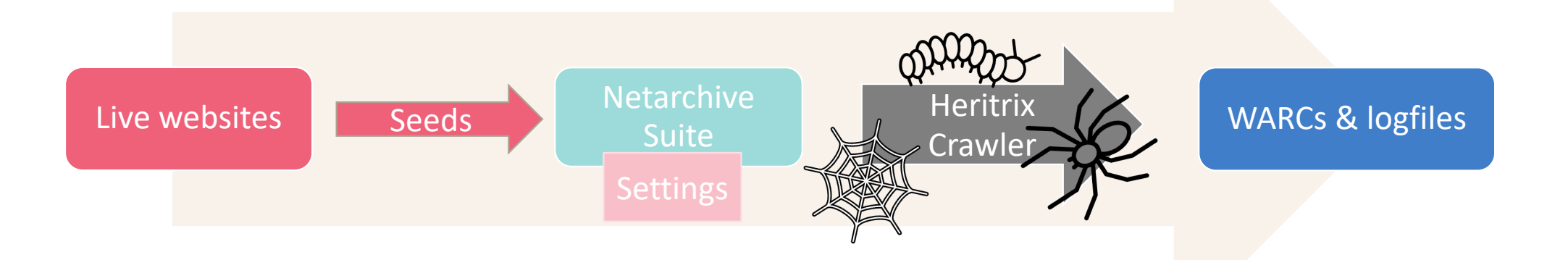

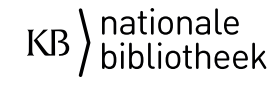

# KB) nationale<br>bibliotheek